## C-Typer User's Guide  *Al Lutz W6DZ*

Note that C-Typer won't boot if it can't find WinKey. On a port-powered installation, this isn't a problem – just plug in the cable, boot C-Typer, and you should be ready to do some serious CW.

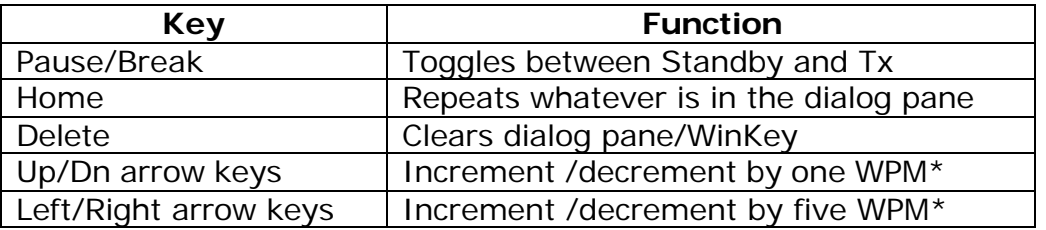

\* Arrow keys are not functional if speed pot is enabled.

I don't think you'll have a problem with the menus and dialogs save perhaps for a few items that are not self-evident. Among these are the Weight and Dot/Dash Ratio controls on the Config dialog. I've normalized the standard values of these functions to zero; their range, however, remains as specified in the WinKey docs. Note that the Farnsworth control range includes nine; this value appears to disable the mode for speeds below 10 WPM.

I did not implement a work-around for the HSCW/Speed Pot issue. Adjusting the Speed Pot will return WinKey to pedestrian speeds while the speed indicator continues to display the last selected LPM value.

If you prefer 'mill' (all caps) screen output, I recommend selecting 'All Caps' from the Options menu. This lets you assign prosigns to uppercase keys and still have all-caps screen output.

Text may be pasted into the dialog window for code practice, testing, etc.

Reassigned keys can be restored to their original values as follows: select Keys from the main menu, when prompted for the first character press space, then press the key you wish to restore.

C-Typer does a sanity check on its .ini file (User.ini) before loading it. If it detects a missing or corrupt file it will build a new one. You can have an .ini file for each day of the week if you wish, but C-Typer always looks in its directory for the one named User at launch. Whatever configuration is in effect when C-Typer terminates is saved as User.ini.

Below is my implementation of the buffered command set:

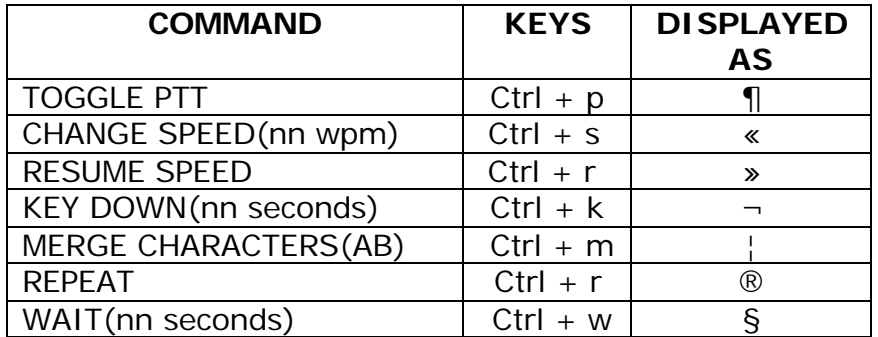

Examples of messages with embedded commands illustrate their usage:

**PTT control of power amplifier:** this is qrp  $\P$  this is qro  $\P$  this is qrp.

**Change Speed:** this is 20 wpm «40 and this is 40 wpm» back to 20 wpm again.

**Looped Message:** cq cq cq de w6dz k§10 ® //message repeats every 10 seconds.

**Paused Message:** cq§5cq§5cq de w6dz k // inserts 5 second delays between CQs but the message does not repeat.

**Beacon:** ¬§10 de w6dz§1 //causes WinKey to go key down for 10 seconds then sends de w6dz and waits one second before repeating.

**Merged Characters:** 73 ¦sk de w6dz ¦cl//merges letters s and k, and letters c and l

73 & ZUT!

Al. W6DZ